*Если современный преподаватель не умеет пользоваться информационными технологиями, то это то же самое, что преподаватель* 

*30 лет назад, который не умеет писать и читать.*

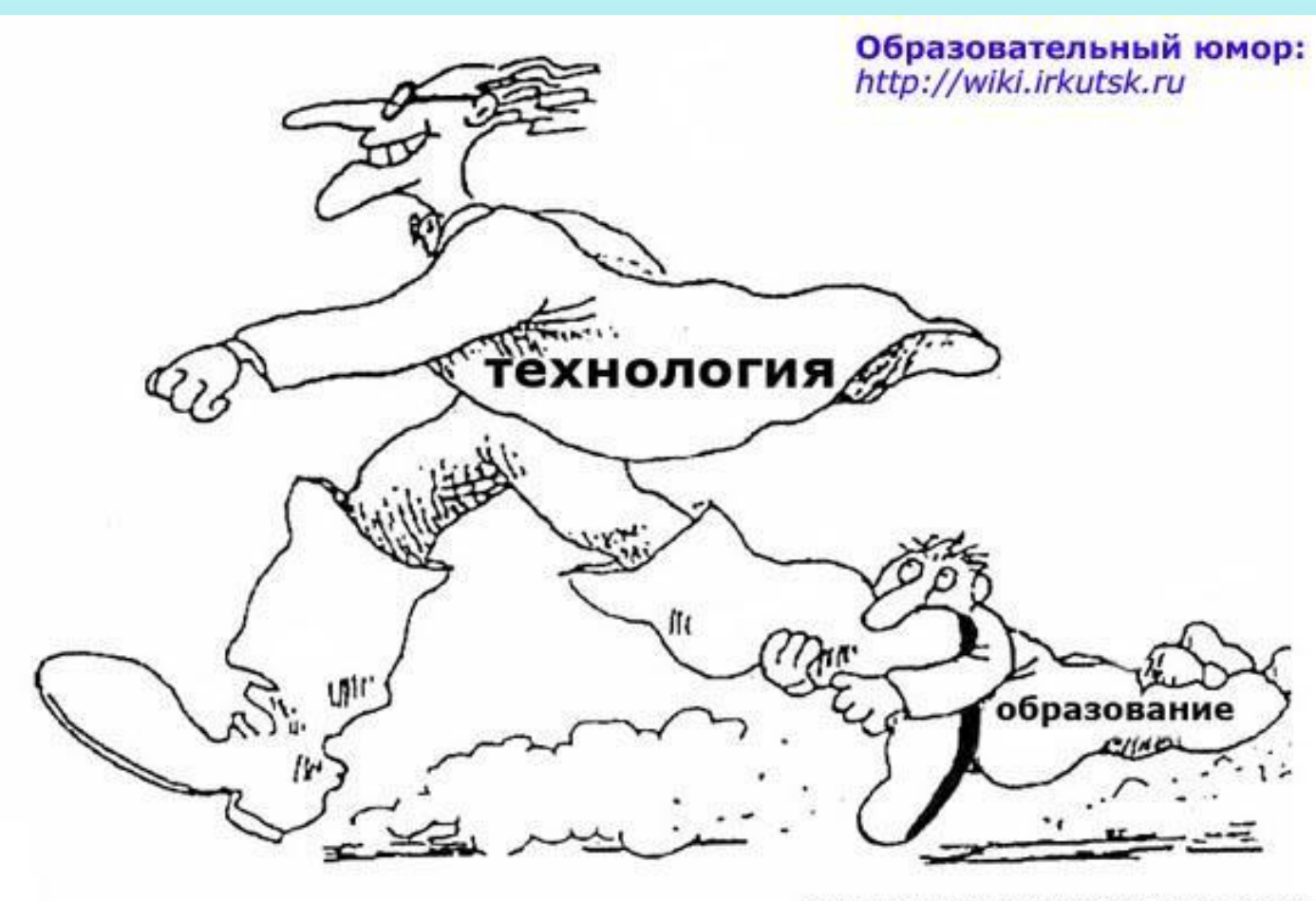

## КОМПЬЮТЕРНЫЕ СЕТИ - ЭТО УДОБНО?

#### Преимущества:

- совместное использование данных и устройств
- оперативный доступ к обширной информации
- ИСПОЛЬЗОВАНИЕ ВНЕШНИХ ДАННЫХ
- интеграция информационных систем
- работа над совместными проектами
- электронная почта
- телеконференции и многое другое

#### КОМПЬЮТЕРНЫЕ СЕТИ - ЭТО ПРОБЛЕМЫ?

#### СЛОЖНОСТИ

- программирования для распределенных систем
- обеспечения совместимости программ
- надежности передачи данных
- обеспечения безопасности (вирусы, мошенничество, шпионаж и др.)
- большие финансовые затраты
- организационные проблемы

#### **ЧТО ТАКОЕ КОМПЬЮТЕРНАЯ СЕТЬ**

• Компьютерная сеть - это совокупность **узлов (хостов)** и **каналов связи**, программных и аппаратных средств, решающих задачу передачи данных от одного узла (хоста) до другого.

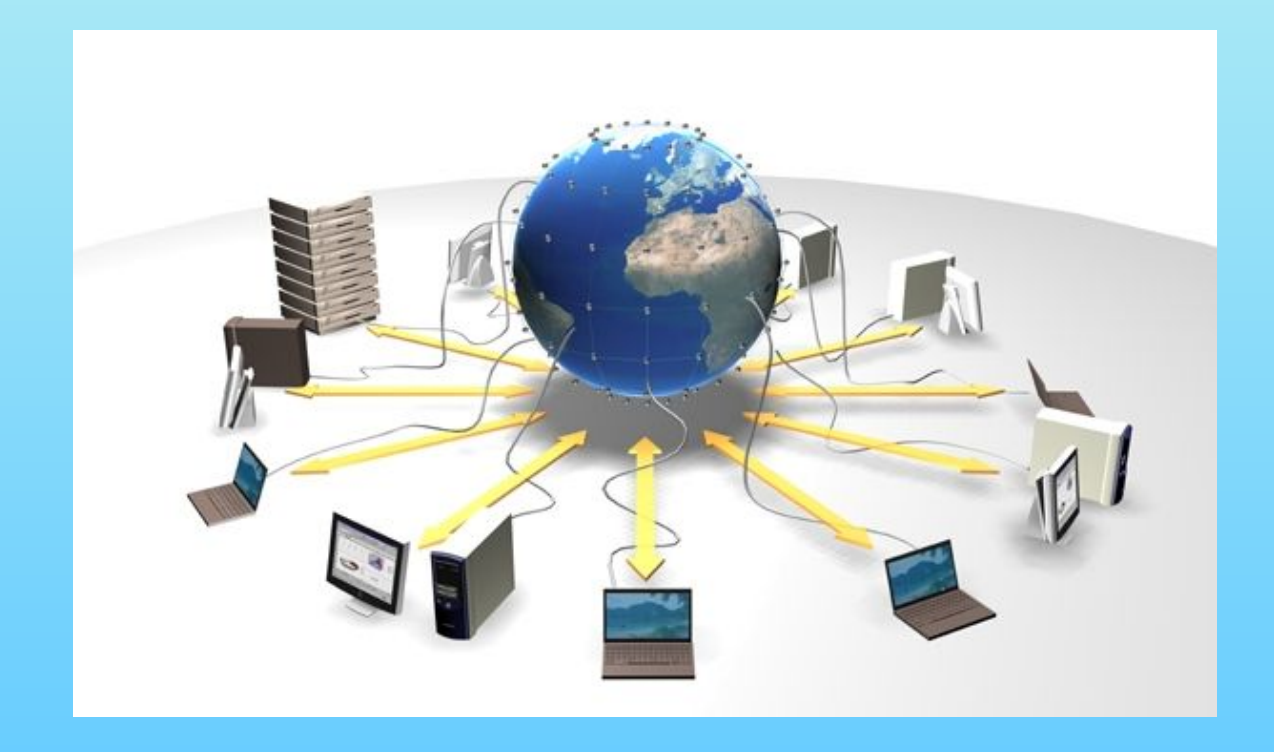

#### **ОСНОВНЫЕ ПОНЯТИЯ**

- **• Узел** компьютер либо другое устройство, подключенное к сети.
- **• Канал связи** среда, по которой компьютеры обмениваются данными.
- **• Пропускная способность** (bandwidth) объем информации, который можно передать за единицу времени (сек).
- **• Трафик** объём информации, передаваемой по сети за определенный период времени.
- **• Провайдер** это фирма, предоставляющая конечным пользователям выход в Интернет через её локальную сеть.

# КОГДА НЕ БЫЛО СЕТЕЙ...

- Многотерминальные системы в 60-е годы и до сегодняшних дней
- Такой компьютер мог соединять несколько тысяч пользователей
	- Недостаток: ограничение на удаленность терминала от компьютера (в пределах одного здания)

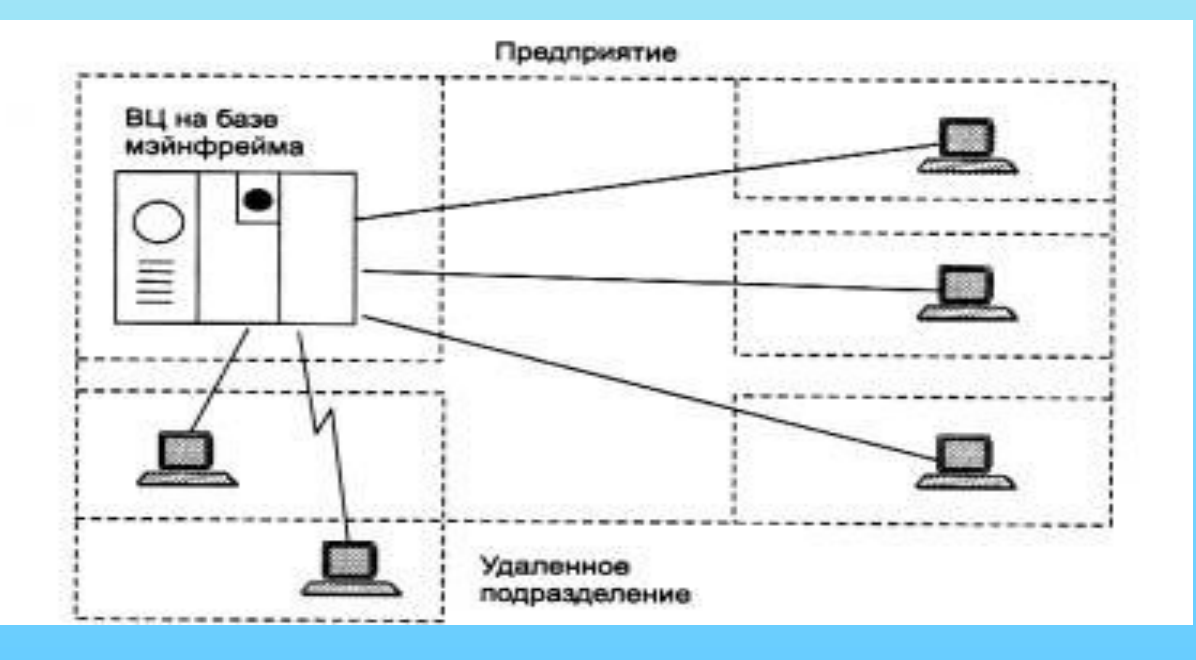

# **СТАРТ – немного истории**

- Первый искусственный спутник Земли запущен СССР в 1957 году.
- Министерство обороны США прореагировало на эту демонстрацию силы созданием ARPA (Advanced Research Projects Agency) – исследовательского агентства, которому мы и обязаны существованием Глобальной сети.
- Задачей агентства было не допустить отставания США ни в одной из научных областей, угрожающих национальной безопасности

## **СТАРТ – немного истории**

- Направили силы агентства на создание компьютерной сети испытания ядерной бомбы, проведенные США в 1950-х. Электро-магнитный импульс взрыва вывел из строя телефонную и телеграфную связь в округе и оставил без электричества отдаленный штат Гавайи.
- Так как угроза ядерной войны была тогда реальной, стране понадобилась надежная связь на случай ядерного удара.
- Исследовательская программа стартовала 4 октября 1962 года.

### **СТАРТ - задачи**

• Перед подразделением ARPA ставилась задача создания **защищенной децентрализованной** компьютерной связи на случай ядерного удара СССР, **без единой системы управления**.

Сеть должна была быть **децентрализованной.** Выход из строя одного маршрута не должен был привести к параличу сети.

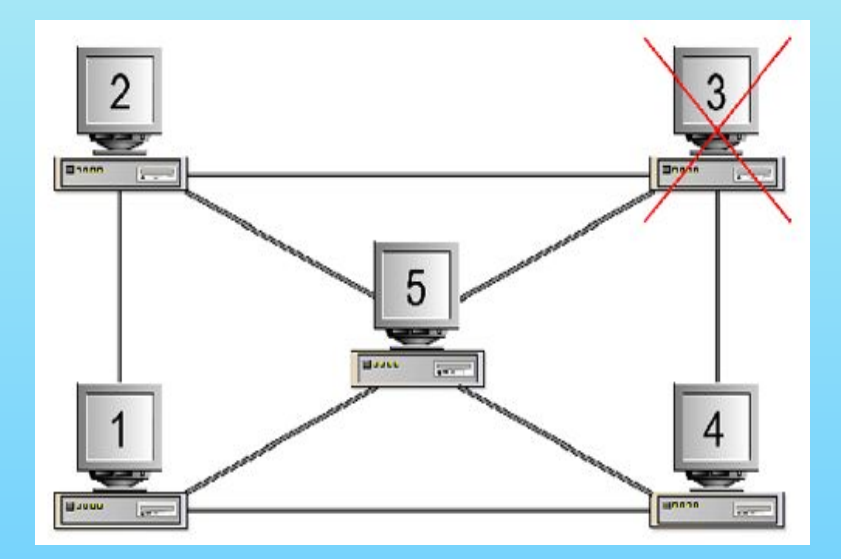

# **ЭТАП 1. К КОММУТАЦИИ ПАКЕТОВ**

- От создававшейся сети требовались максимальная надежность и максимальная скорость.
- Но компьютерная связь осуществлялась по технологии коммутации каналов как на телеграфе, телефоне («один говорит, другой молчит»).
- Для соединения компьютеров было необходимо специальное устройство коммутации, а во время передачи данных сеть занималась парой машин.

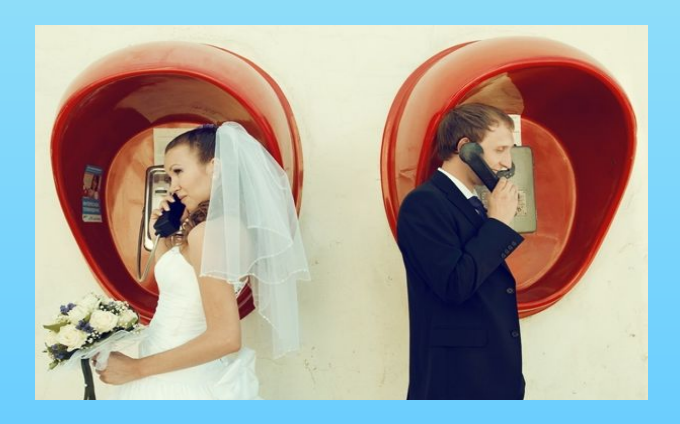

### **ВЫХОД – ДЕЛЕНИЕ СООБЩЕНИЯ НА ЧАСТИ - ПАКЕТЫ**

К счастью, исследователь Леонард Клейнрок (Leonard Kleinrock) в 1961 году предложил разбивать передаваемую информацию на куски – пакеты.

Эта технология повышала надежность и скорость передачи данных: все машины могли использовать сеть одновременно, а пакеты – ходить между ними по оптимальным маршрутам.

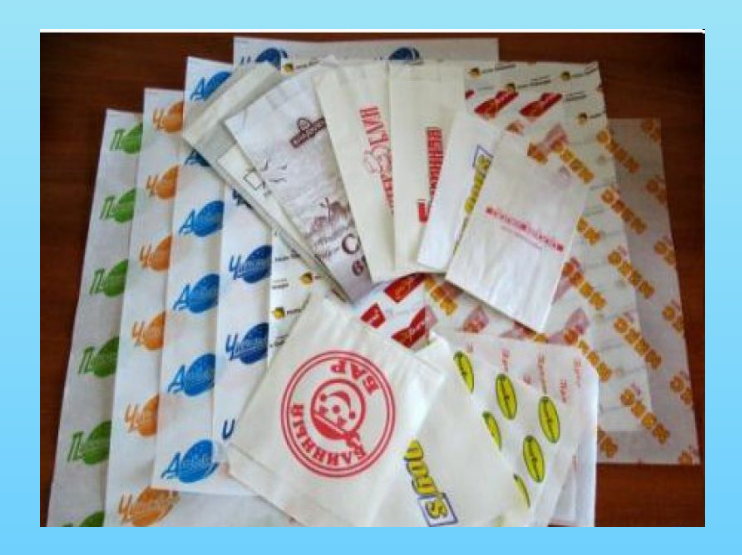

# **КОММУТАЦИЯ ПАКЕТОВ**

**• Коммутация пакетов** (новый вариант) – форма передачи, при которой все сообщение разбивается на части (пакеты). Пакеты пересылаются в пункт назначения разными маршрутами и в конце пути собираются заново в одно сообщение.

# **ЭТАП 1 . ЗАВЕРШЕНИЕ**

- В 1969 году состоялся первый запуск сети ARPANET. В 1972 году для ARPANET была продемонстрирована на вашингтонской международной конференции. Она объединяла в сеть несколько научных институтов страны.
- Параллельно образовывались новые сети, как в США, так и в других странах. В середине 1970-х компьютерные сети создавались всеми, у кого хватало для этого денег.

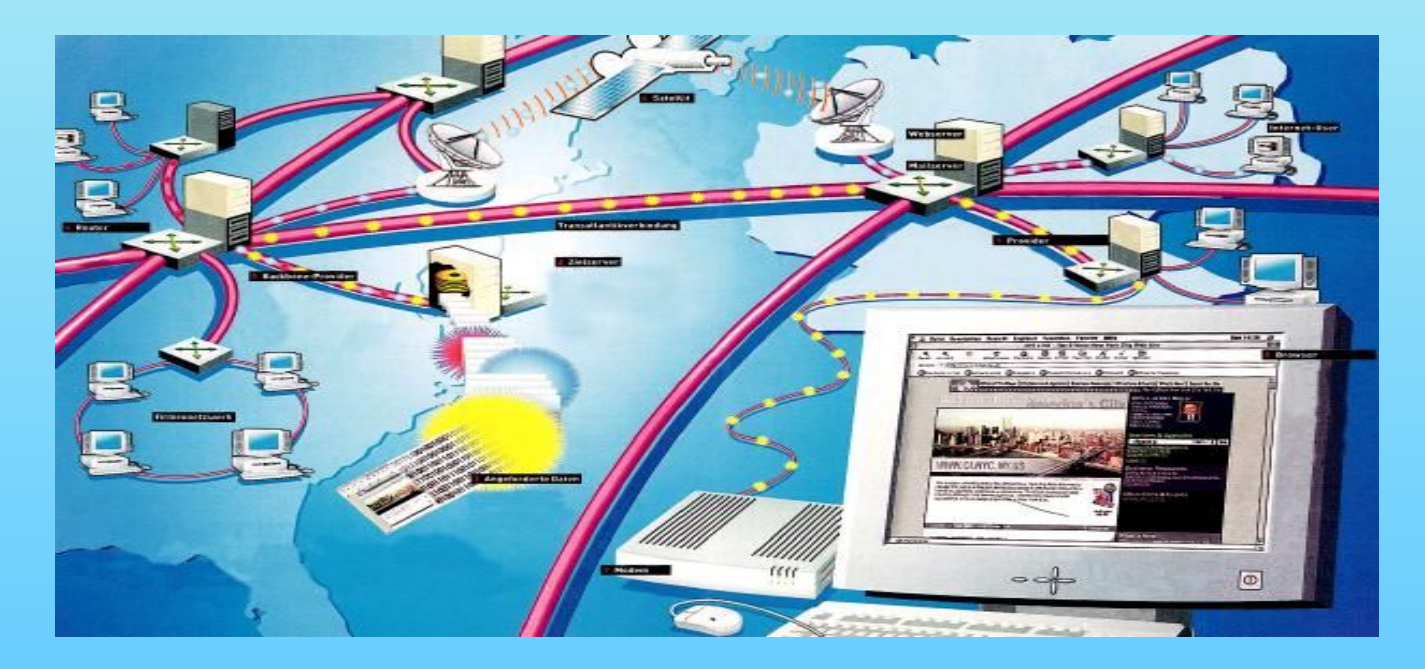

# **ЭТАП 2. НЕ УСПЕЛИ СОЗДАТЬ – УСТАРЕЛО**

- К моменту запуска сети ARPANET существовало множество разнородных сетей во всем мире. Не было возможности перевести все сети Америки на стандарты ARPANET.
- Встал вопрос: как быть?
- Решение нашел Боб Кан, предложив в 1972 году идею открытой сетевой архитектуры, на фундаменте которой и выросло здание интернета.

#### **ОТКРЫТАЯ СЕТЕВАЯ АРХИТЕКТУРА**

- Открытая сетевая архитектура оставляет возможность сохранить «каждому монастырю его собственный устав».
- Местные провайдеры вольны сами выбирать технику, софт, пользовательские сервисы и внутреннюю организацию своих сетей в зависимости от условий и потребностей пользователей. А на внешнем уровне все они объединяются межсетевой архитектурой.

### **ЭТАП 2. ПРОЕКТ МЕЖСЕТЕВОГО ВЗАИМОДЕЙСТВИЯ**

• Проект по разработке технологии межсетевого взаимодействия нарекли Internetting (вот откуда взялось это название – интернет).

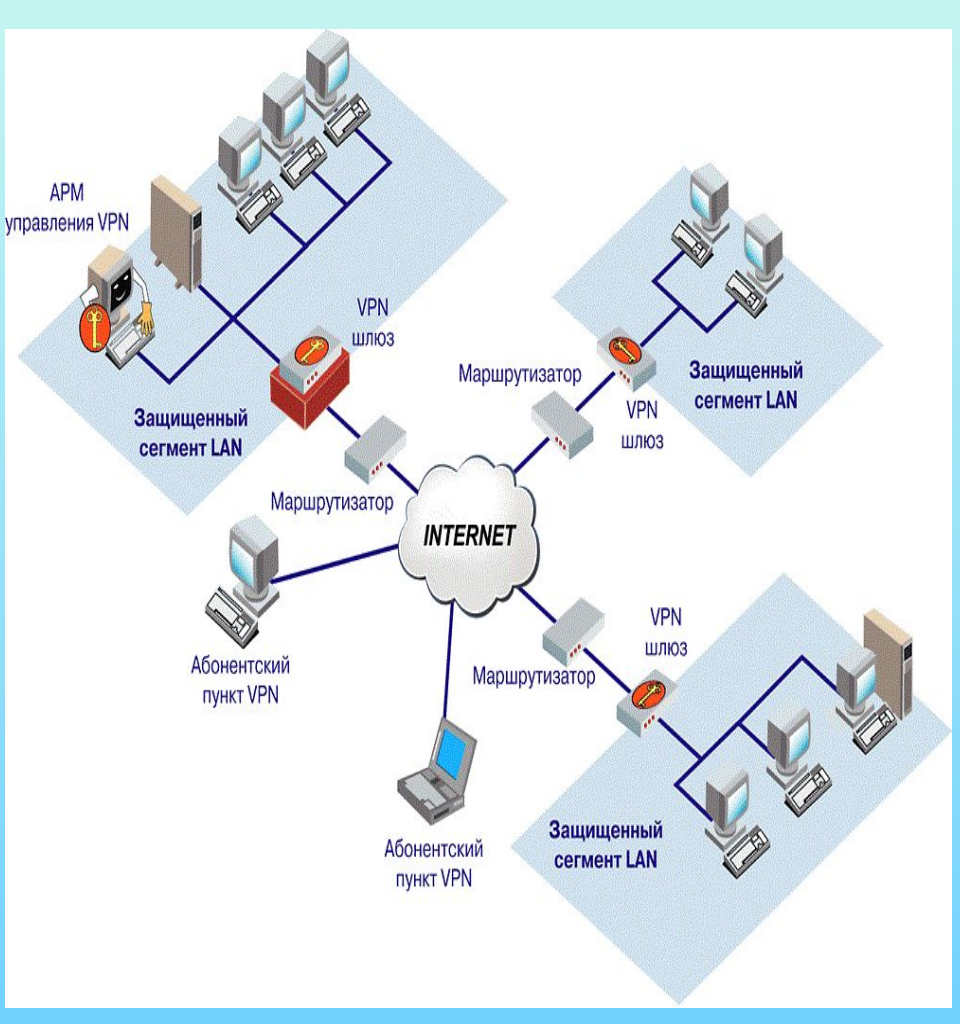

## **ЭТАП 2. ОСНОВНЫЕ ТРЕБОВАНИЯ К НОВОЙ СЕТИ**

- 1. Все сети нужно было объединить на равных правах, обеспечив их выход в интернет через шлюзы, т.е. программное обеспечение призванное организовать передачу трафика между разными сетями.
- 2. Все хосты в сети должны были сообщаться посредством маршрутизаторов – устройств без сложных систем восстановления и адаптации, не сохраняющих никакой информации о данных, которые «протекают» через них.

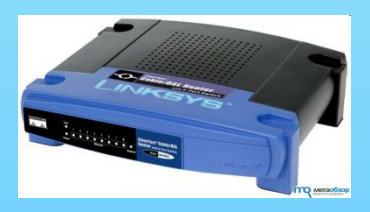

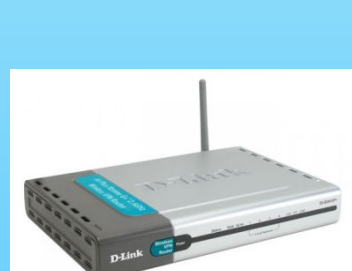

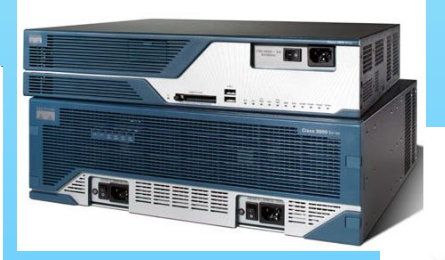

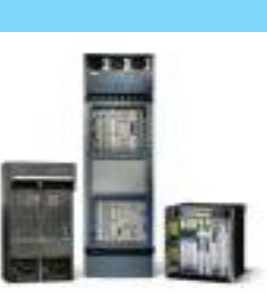

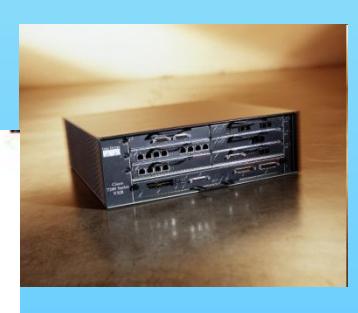

## **ЭТАП 2. ТРЕБОВАНИЯ (ПРОДОЛЖЕНИЕ)**

• 3. Не должно быть глобальной централизованной системы управления, но должна поддерживаться глобальная адресация.

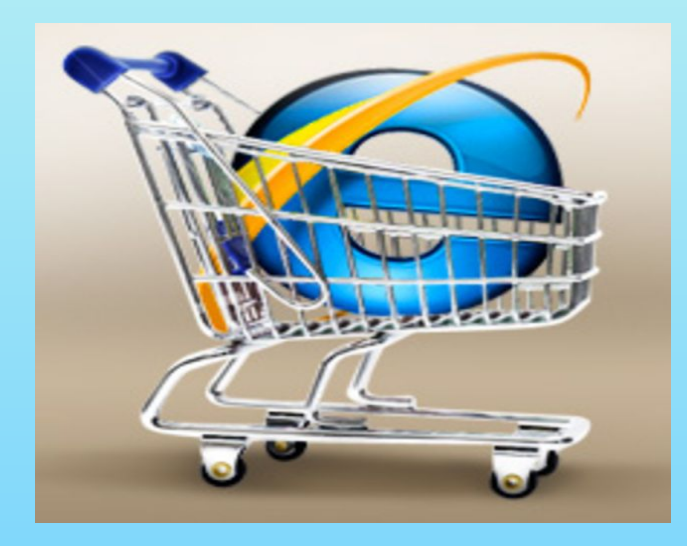

# **ЭТАП 2. ОСНОВНЫЕ ТРЕБОВАНИЯ**

• 4. Требовался мощный механизм устранения ошибок. Пакеты, не пришедшие по назначению, должны были отправляться повторно автоматически. Планировалось сквозное контрольное суммирование для проверки ошибок передачи в сообщении.

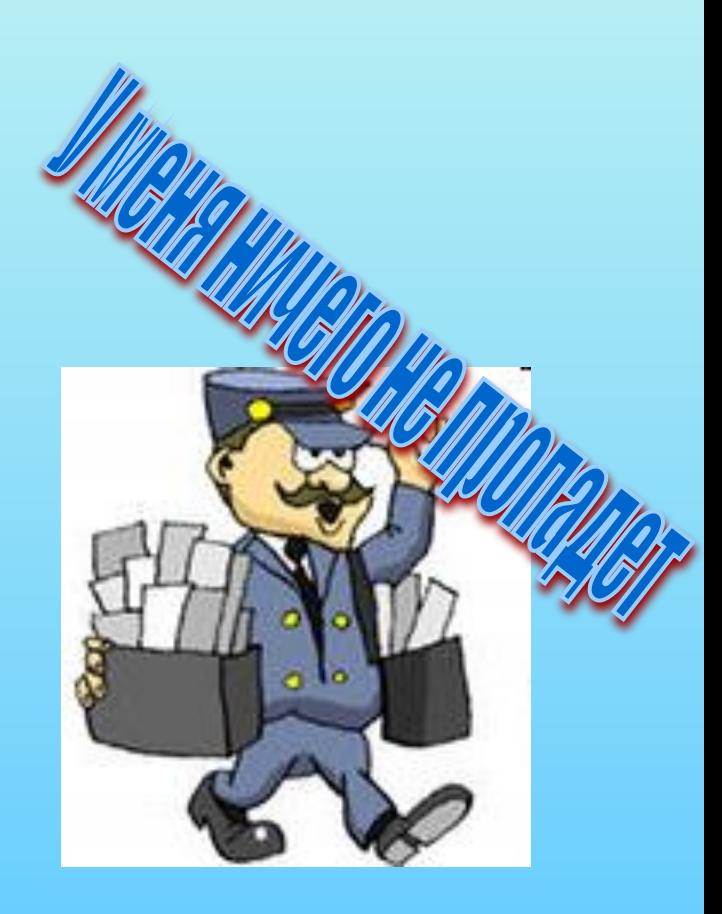

# **ЭТАП 2. ПРОТОКОЛЫ**

- В основу нового межсетевого взаимодействия был положен протокол TCP/IP
- **• Протокол**  набор правил, описывающий, как происходит передача данных между узлами в сети.
- Чтобы передать и правильно принять данные, нужно чётко определить формат запроса и формат ответа (как выглядят запрос и ответ).

Переход на новый протокол TCP/IP при соединении разнородных сетей был выполнен в 1983 году. Это позволило объединить существующие сети и активно развивать инфраструктуру.

Так завершился второй этап развития сети. Появился Интернет.

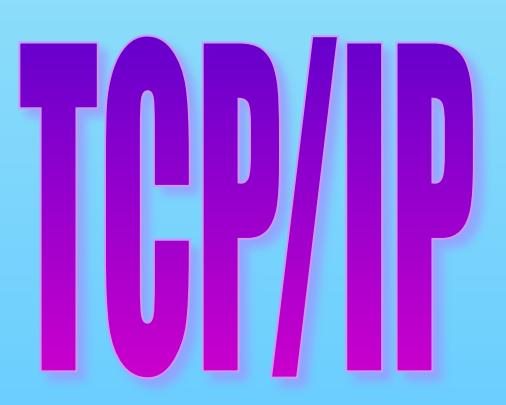

# **ЭТАП 3. КОММЕРЦИАЛИЗАЦИЯ**

- **• Интернет** это всемирная компьютерная сеть, объединяющая компьютерные сети по всему миру на базе единых стандартных соглашений (**протоколов**) о способах обмена информацией и с единой системой адресации.
- **• Интернет** одновременно является и средством общемирового вещания, и механизмом распространения информации, и средой для сотрудничества и общения людей, охватывающей весь земной шар.

# **InterNet**

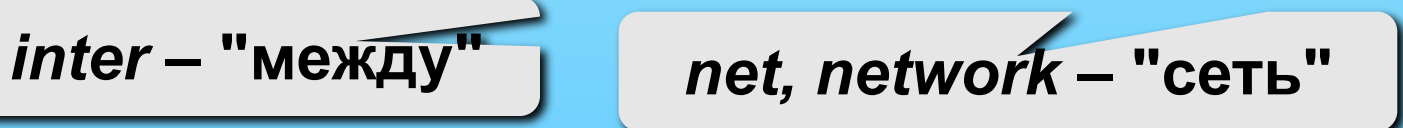

# ЭТАП 3. ПЕРВЫЕ СЛУЖБЫ

#### • Первые службы:

- TelNet удаленное управление компьютером в режиме командной строки
- $FTP$  (File Transfer Protocol) прием и передача файлов
- Электронная почта (e-mail, electronic mail) обмен сообщениями

Отказ от финансирования Интернета со стороны правительства США и перевод Интернета на коммерческую основу дали толчок бурному развитию коммерческих приложений

## **МИРОВАЯ СТАТИСТИКА ИНТЕРНЕТ**

- Ежегодная статистика веб-мониторинга, опубликованная на сайте www.pingdom.com показала, что в 2010 году:
- 1,88 млрд пользователей Интернет отправили  $107$ триллионов электронных писем. Это означает, что ежедневно в Сеть отправляется около 294 миллиардов писем. В это число входит и спам, который составляет примерно 89%!
- Количество пользователей Интернет на середину прошлого года составило почти 2 млрд: владельцы обычных компьютеров и подключенных к Интернету через ноутбуки, смартфоны и планшетные ПК.
- Россия занимает 7-е место в списке стран по количеству пользователей Интернет (60 млн.)

# **МИРОВАЯ СТАТИСТИКА ИНТЕРНЕТ**

#### **Сайты**

- **• 255 млн** количество веб-сайтов по состоянию на декабрь 2010 года.
- **• 21,4 млн** добавлено сайтов в 2010 году. **39.1%** рост числа веб-сайтов в 2010 году.

#### **Доменные имена**

**• 88.8 млн** доменных имен в конце 2010 года. **7%** увеличение доменных имен с годом ранее.

#### **Социальные медиа**

**• 152 млн** – количество блогов в Интернете.

#### **Видео**

**• 2 млрд** – число просмотров видео в день на YouTube. **186 часов** - смотрит онлайн-видео средний пользователь Интернета в месяц в США.

# **ПРОТОКОЛЫ СЕТИ ИНТЕРНЕТ**

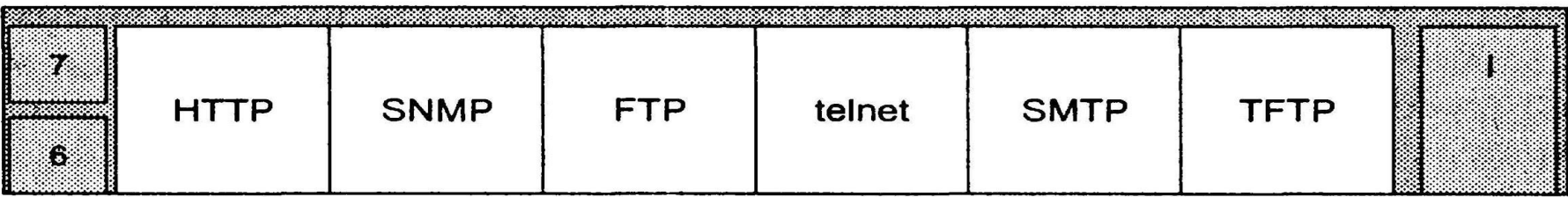

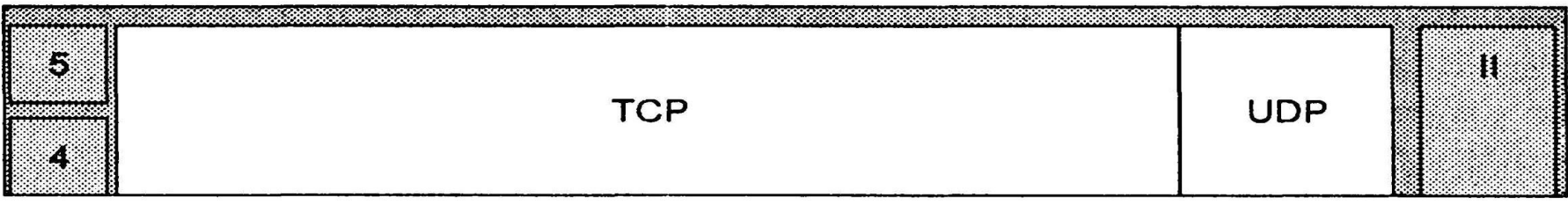

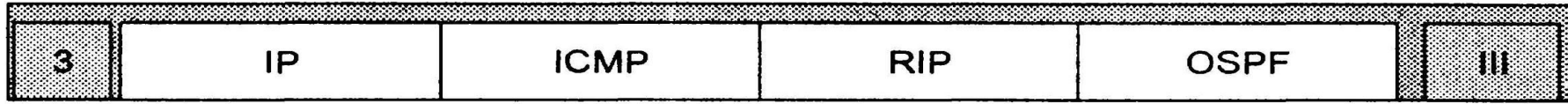

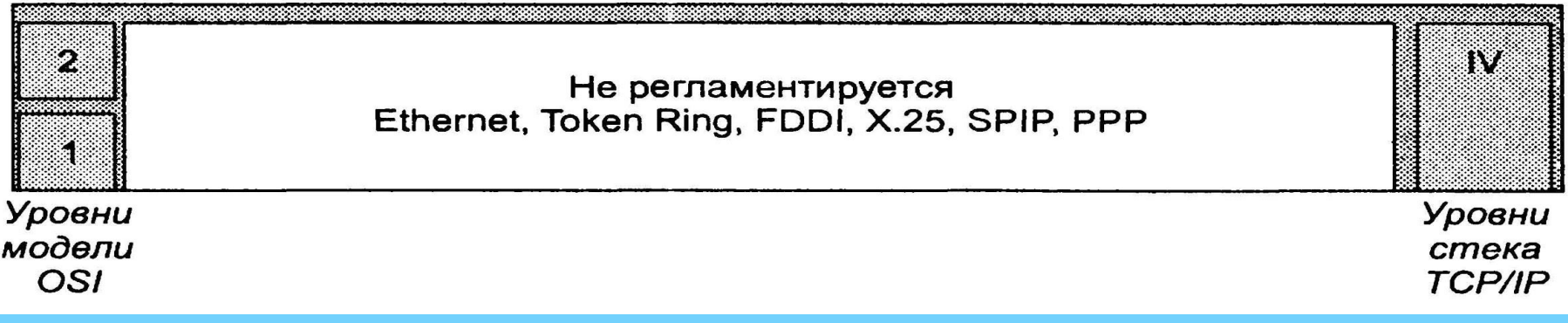

# **АДРЕСАЦИЯ УЗЛОВ СЕТИ**

- MAC (Media Access Control) адрес уникальный физический адрес сетевого адаптера, состоит из 12 шестнадцатеричных цифр, «работает» на канальном уровне модели OSI (все сетевые адаптеры в мире имеют разные MAC адреса).
- IP (Internet Protocol) адрес уникальный логический адрес узла сети, состоит из 4 двоичных восьмибитовых числа, «работает» на сетевом уровне модели OSI.
- DNS доменное (текстовое) имя
- **• Зачем нужен IP адрес и DNS имя, если уже есть уникальный MAC адрес?**

# **IP-АДРЕСАЦИЯ**

- Основой логического единства Интернет является протокол IP (протокол межсетевого взаимодействия), определяющий формат адреса компьютера и отвечающий за доставку пакетов данных по назначению.
- IP адрес состоит из 32 бит (нулей и единиц)
- Для удобства его делят на 4 части по 8 бит, каждая часть называется октетом. При переводе в десятичную систему счисления октет – число от 0 до 255.
- На основе IP-адресов происходит маршрутизация выбор оптимального пути доставки пакета данных.

#### **IP-АДРЕСА**

0..255 0..255 0..255 0..255

**193.162.230.115 IP-адрес: w.x.y.z** 

номер сети + номер компьютера в сети

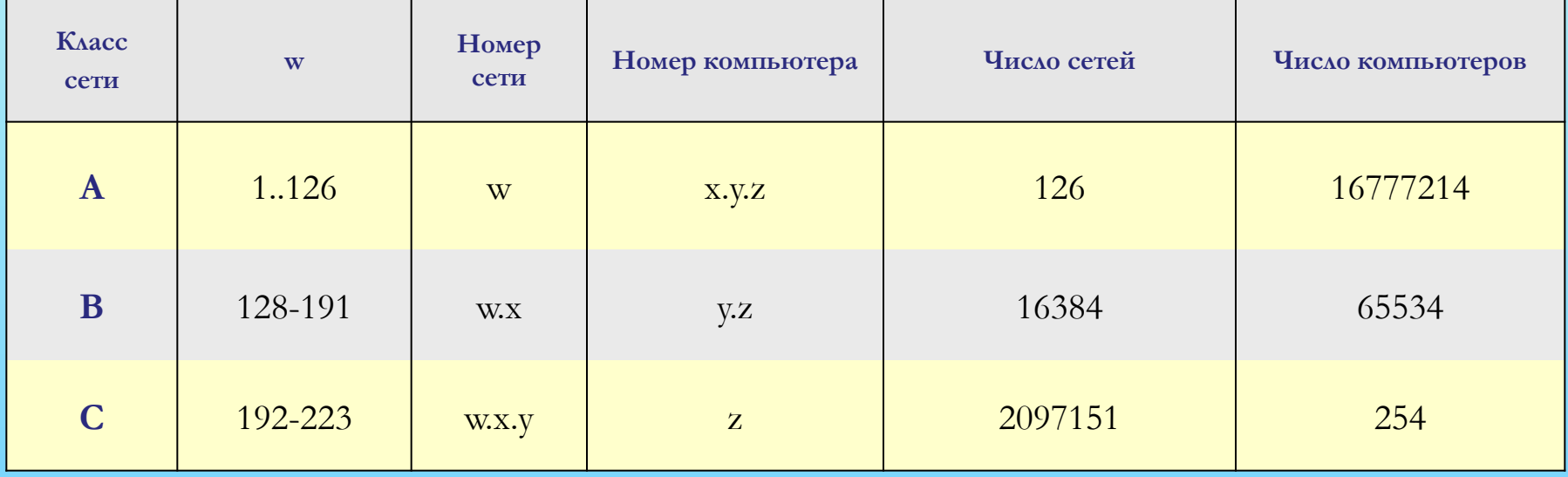

Классы **D** и **E** используются для служебных целей.

# **IP-АДРЕСАЦИЯ**

- Выдачей IP-адресов распоряжается единый орган InterNIC (Internet Network Information Center). http://www.internic.net/
- Обычно блоки IP-адресов (не менее 21 адреса) регистрируют крупные провайдеры или организации, обеспечивающие поддержку инфраструктуры Интернета на определенной территории. Эти организации заключают договор с RIPE NCC (Европейским центром распределения адресного пространства) и получают статус LIR (Local Internet registry). http://www.ripe.net/
- IP адресов катастрофически не хватает. Сейчас в Интернете идет переход на новый IPv6 протокол c адресацией узлов сети в 128 бит. IPv6 и IPv4 работают параллельно, так как ряд устаревших устройств технически не сможет перейти на новый стандарт.

### **РЕГИОНАЛЬНЫЕ РЕГИСТРАТУРЫ (IP-АДРЕСА)**

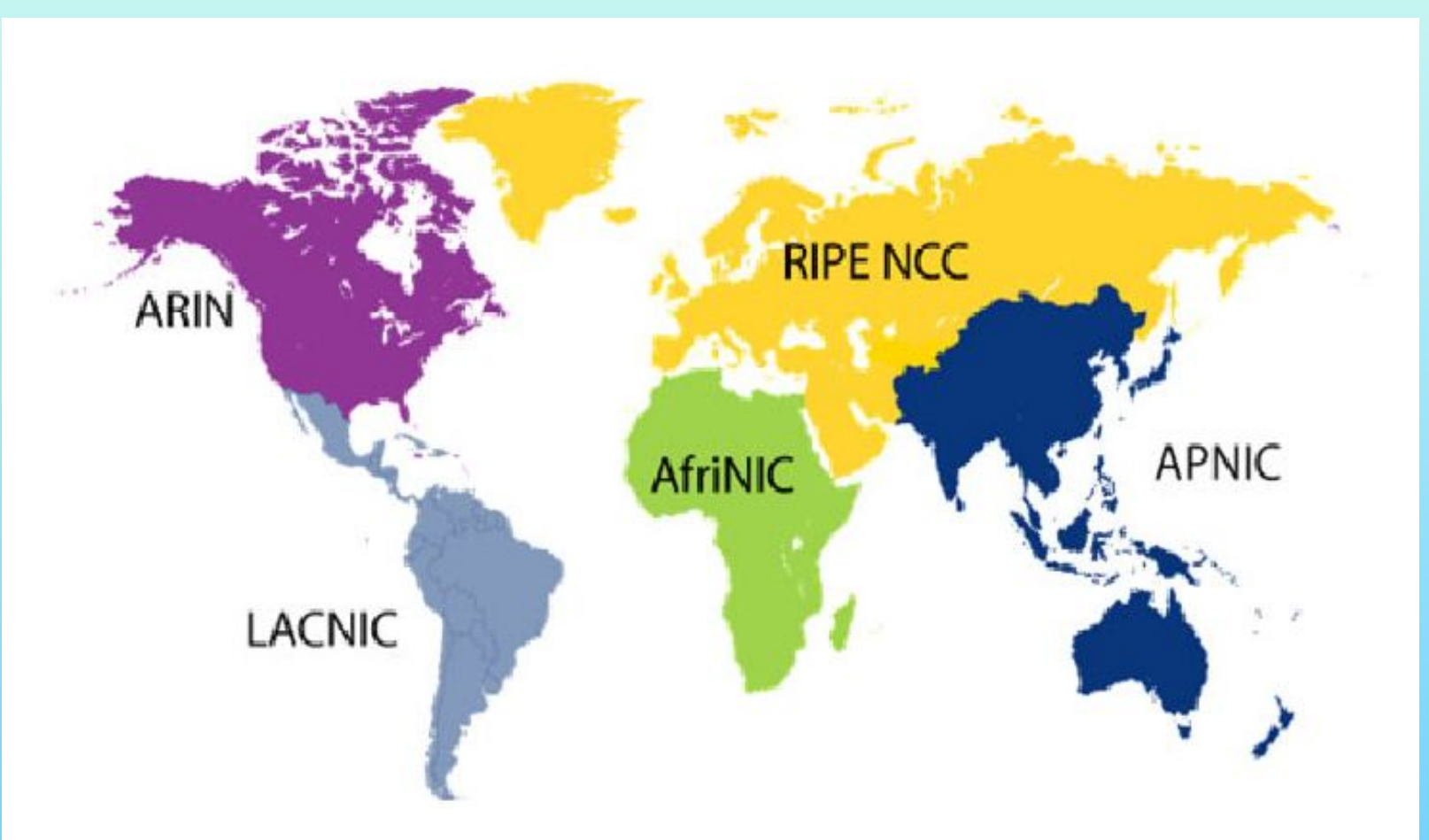

RU-CENTER - центр регистрации доменов www.nic.ru

# **RIPE NCC (ЧЛЕНСТВО РОССИИ)**

**В 2004 г.** Россия занимала в RIPE NCC - 3 место по количеству членов (467). Всего 3607 крупные интернет-провайдеры функционирует как членов из ~ 65 стран<br>ратив докальных инт ка**В: 2005 э**гк Россых замятиалал в RdPh BGC. В роли LIR обычно выступанот крупные книгтернет (5293. Вееры или 0 корпорации <sub>гов</sub> из ~ 65 стран<sup>.</sup> **RIPE NCC** функционирует как кооператив локальных интернет-регистраторов функционирует как кооператив локальных интернет-регистраторов (англ. функционирует как кооператив локальных интернет-регистраторов (англ. LIR функционирует как кооператив локальных интернет-регистраторов (англ. LIR), каждая из которых платит членский взнос. В роли LIR обычно выступают кооператив локальных интернет-регистраторов (англ. LIR),

**С 2007** – прочно удерживаем 1-ое место (более 800 членов RIPE NCC)

### УПРАВЛЕНИЕ НАЦИОНАЛЬНЫМ **ДОМЕНОМ RU**

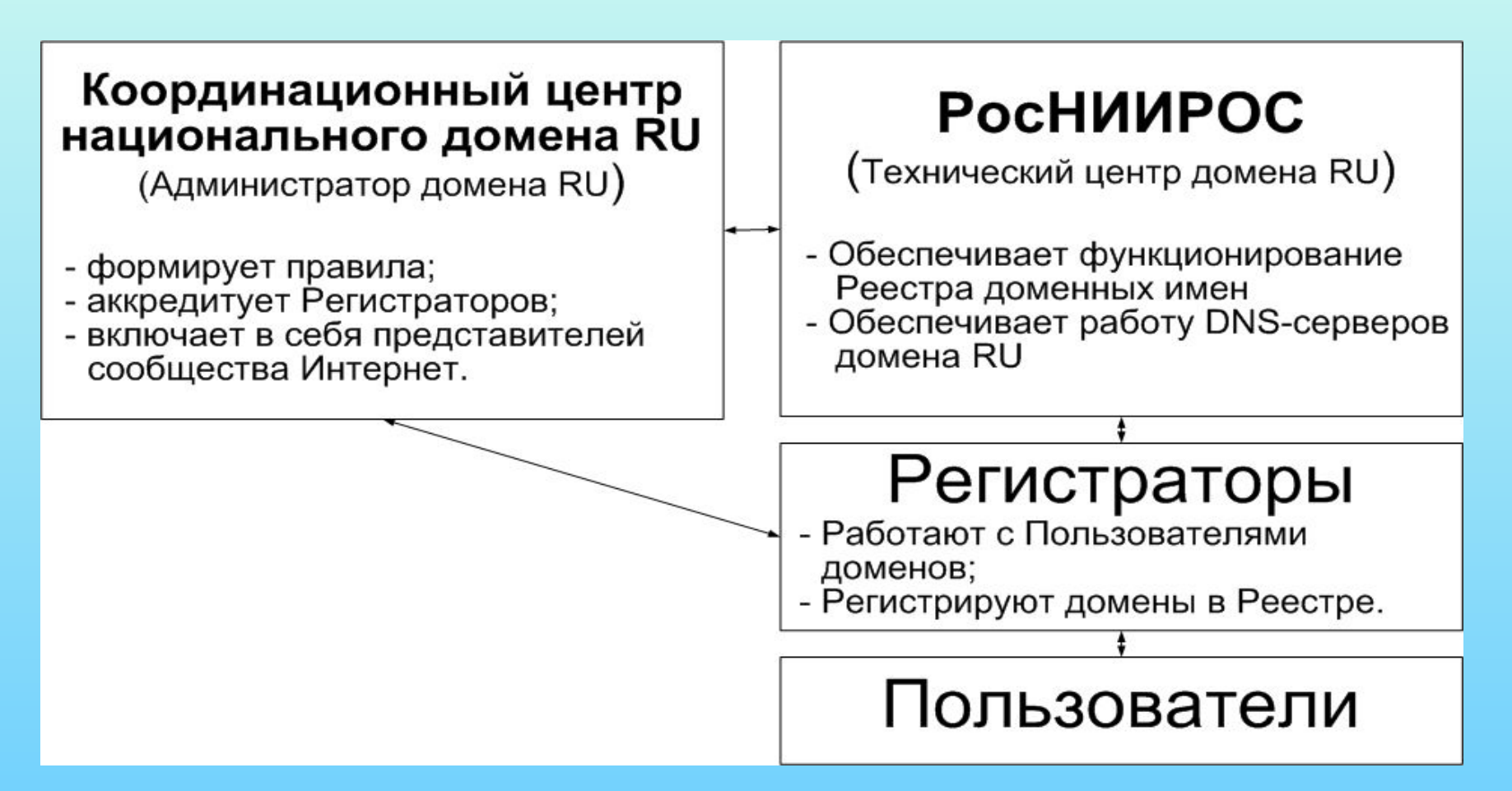

#### **ИСТОРИЯ ДОМЕНА RU**

- 1994 РосНИИРОС становится Администратором домена RU
- 2001 создание Координационного центра национального домена сети Интернет, в 2002 году передача ему полномочий по выработке правил регистрации доменных имен в домене RU
- 4 января 2006 года Администратором домена RU Становится КЦ. РосНИИРОС продолжает выполнять техническую поддержку домена.

# **СИСТЕМА ДОМЕННЫХ ИМЕН**

#### DNS – Domain Name System

- **• Доме́нное имя** символьное имя узла или области. Областью может быть страна, тип организации, регион, отдельная организация. Такую область будем называть единицей административной автономии — символьное имя узла или области. Областью может быть страна, тип организации, регион, отдельная организация. Такую область будем называть единицей административной автономии в сети Интернет — символьное имя узла или области. Областью может быть страна, тип организации, регион, отдельная организация. Такую область будем называть единицей административной автономии в сети Интернет. Возможно, она входит в состав вышестоящей по иерархии области. Каждая из таких областей называется *доме́ном*.
- DNSDNS система доменных имён. Доменные имена дают возможность адресации интернет-узлов DNS - система доменных имён. Доменные имена дают возможность

1995 - разрешено взимать оплату за регистрацию доменов

#### **Ваше имя может состоять из разного числа доменов: microsoft.com, accodi.narod.ru**

домен первого уровня

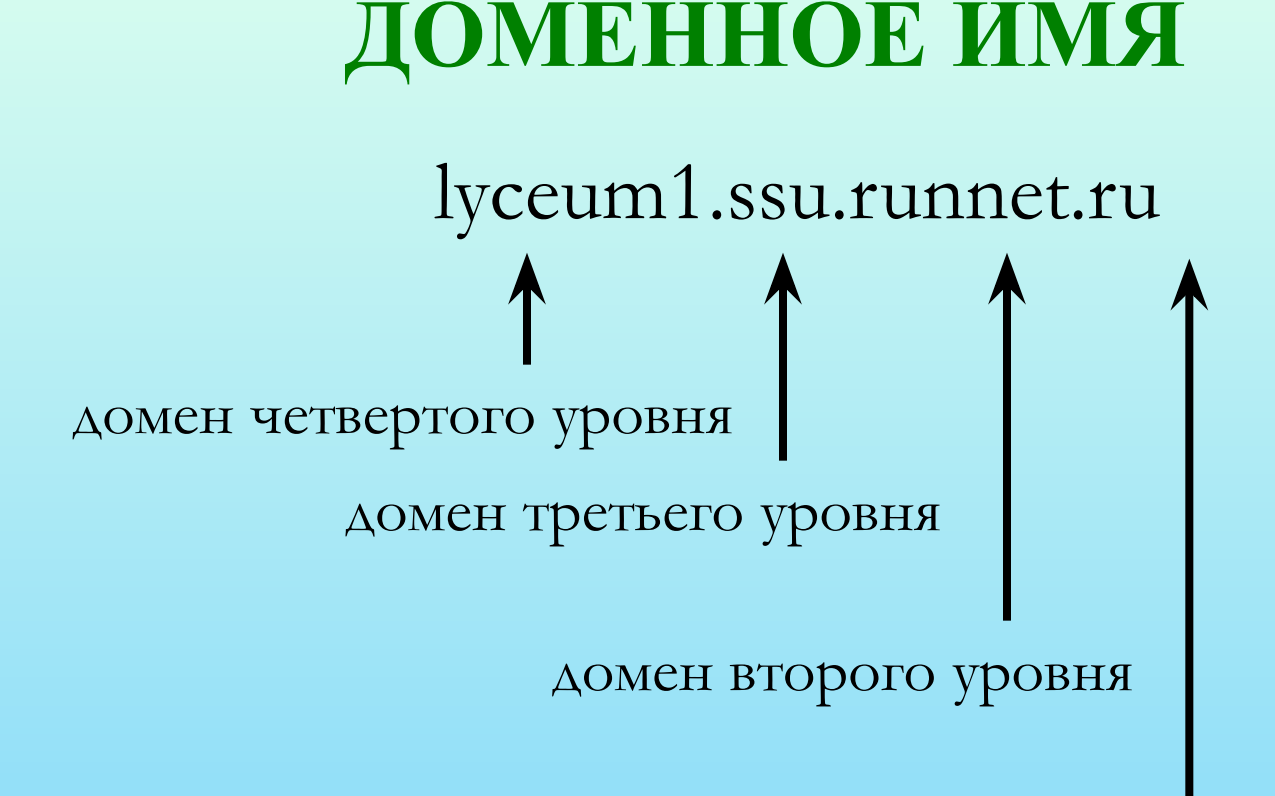

# БАЗА ДАННЫХ DNS И ІР-АДРЕСА

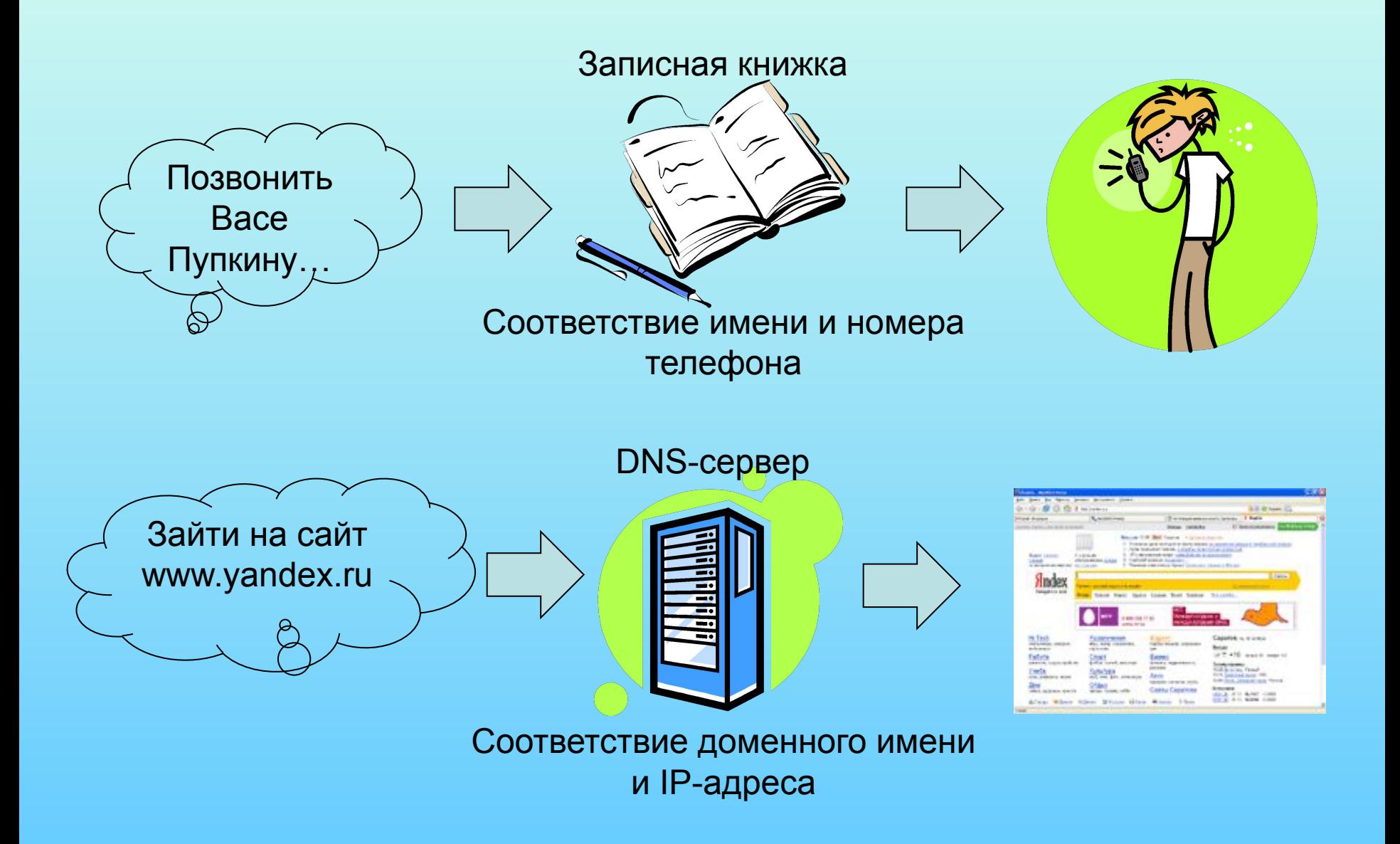

#### **АДМИНИСТРАТИВНОЕ ДЕЛЕНИЕ DNS**

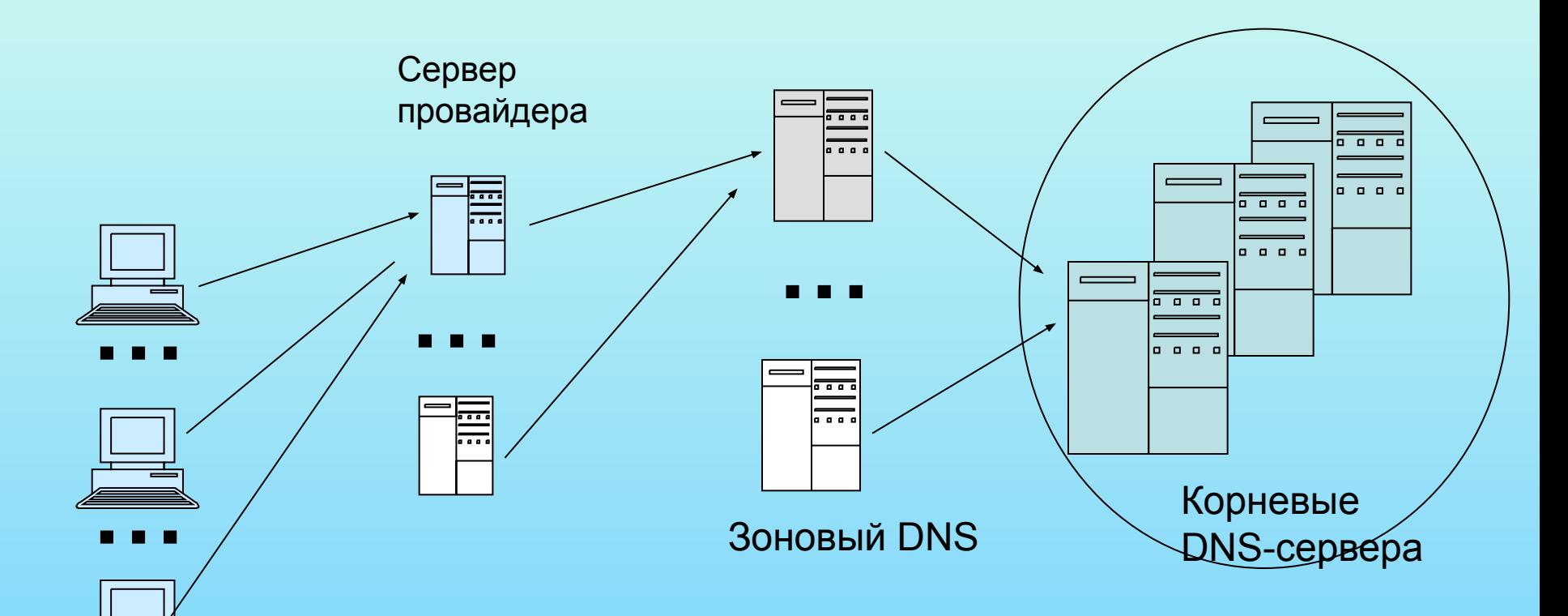

DNS браузера пользователя

Для избежания увеличения количества перезапросов используется кэширование на оконечных устройствах (DNS браузеров пользователя).

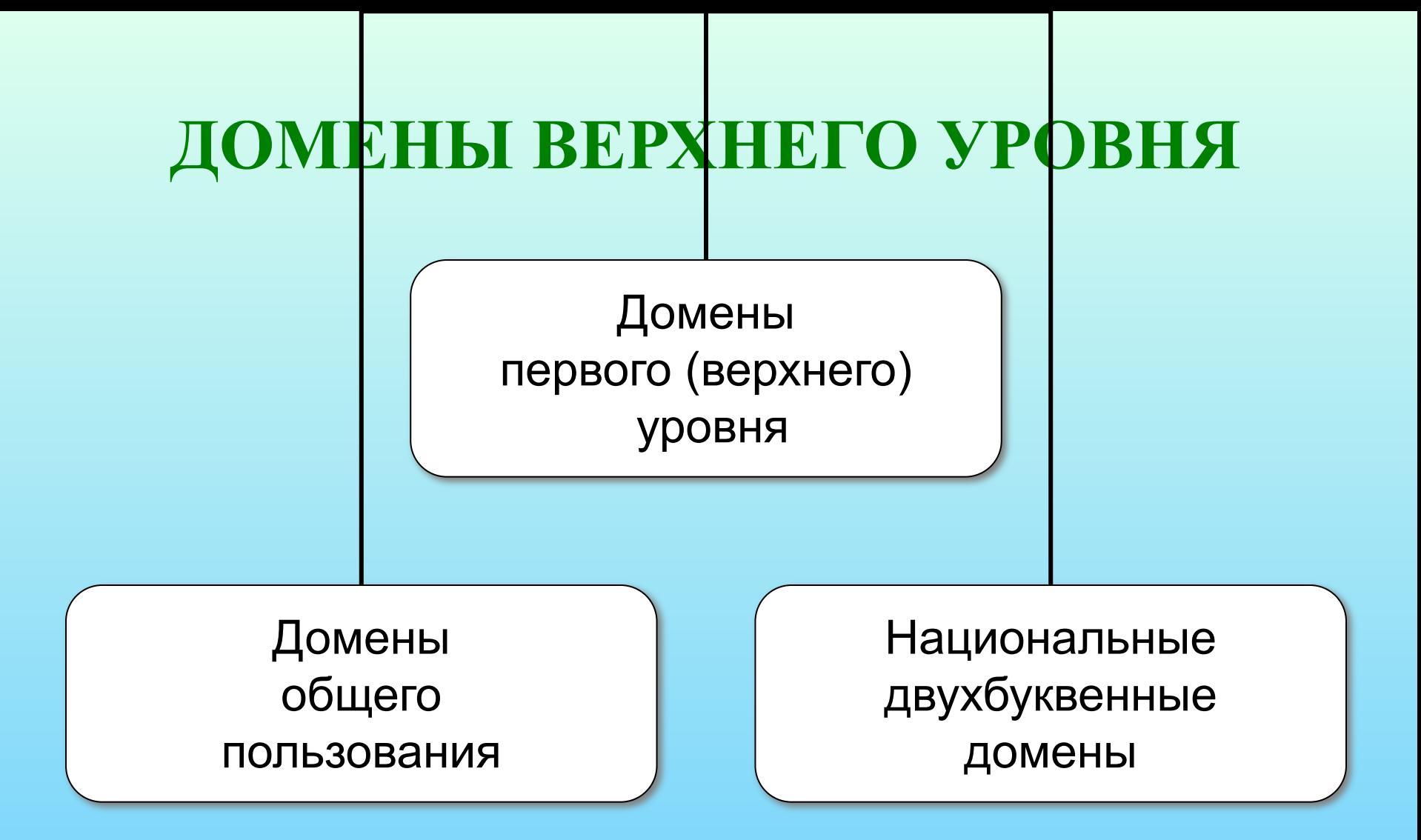

Корневые каталоги (DNS-сервера) c IP адресами доменов первого (верхнего) уровня расположены на территории США

# ДОМЕНЫ ВЕРХНЕГО УРОВНЯ ОБЩЕГО ПОЛЬЗОВАНИЯ

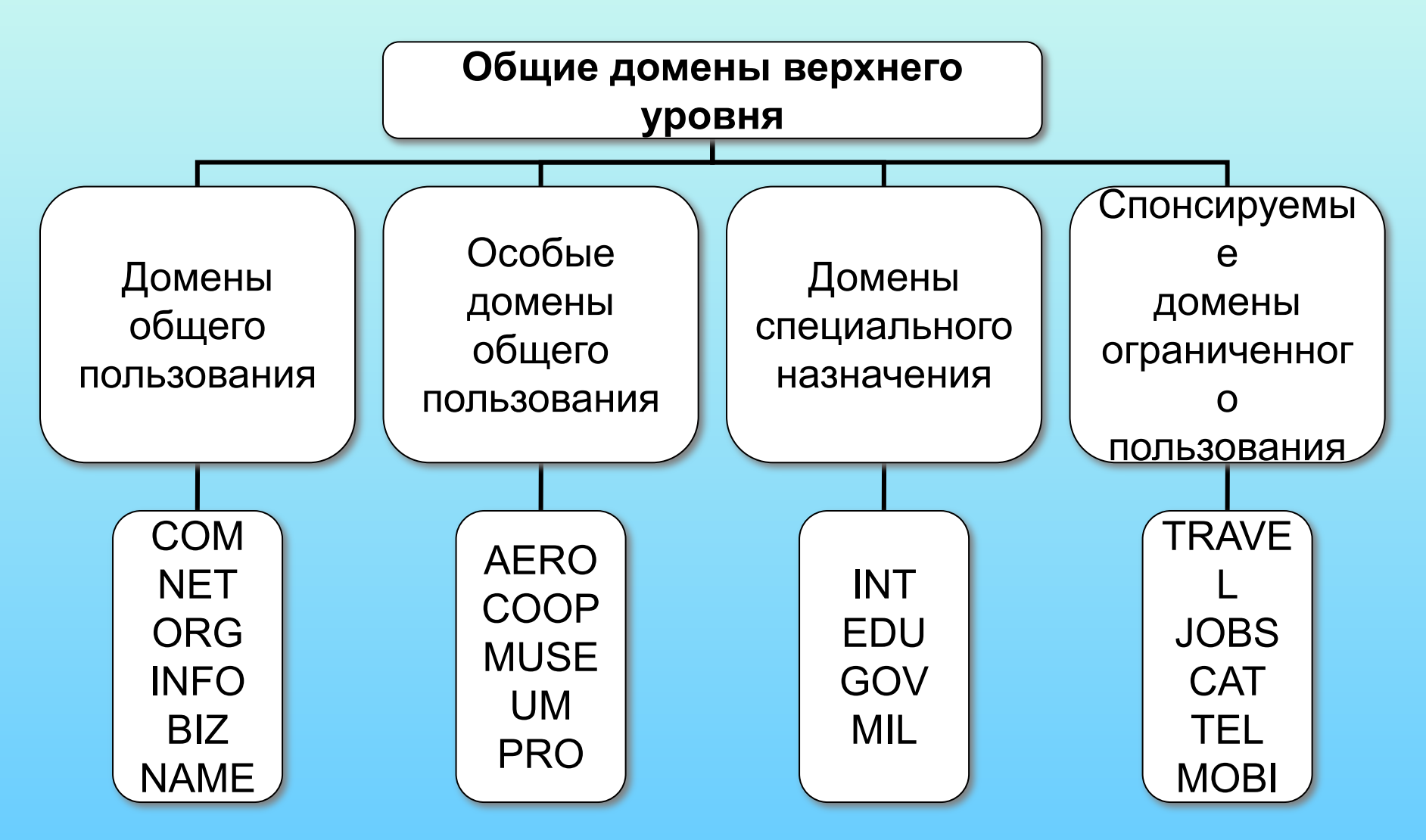

# ГЕОГРАФИЧЕСКИЕ ДОМЕНЫ

- са  $-$  Канада
- сп Китай
- $\cdot$  de  $-$  Германия
- fi Финляндия
- $\cdot$  fr  $-\Phi$ ранция
- $\cdot$  il  $-$  Израиль
- $\cdot$  it  $-$  Италия
- $\cdot$  jr  $-$  Япония
- $pl \square$
- ru Россия
- se Швеция
- uk Англия
- $\cdot$  us  $-CWA$
- $\cdot$  za  $-$  ЮАР

## **ДОМЕНЫ ОБЩЕГО ПОЛЬЗОВАНИЯ**

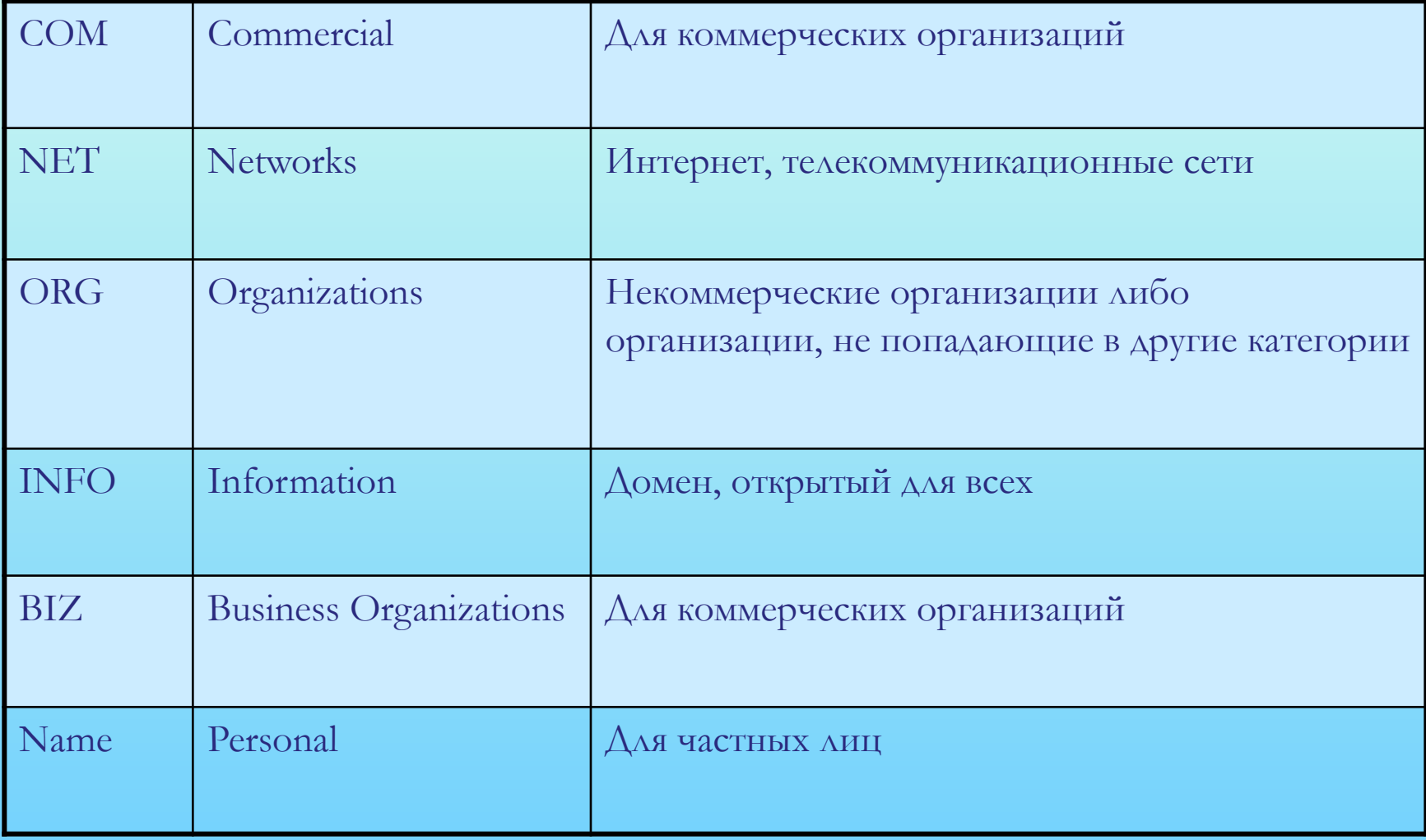

## **ДОМЕНЫ СПЕЦИАЛЬНОГО НАЗНАЧЕНИЯ**

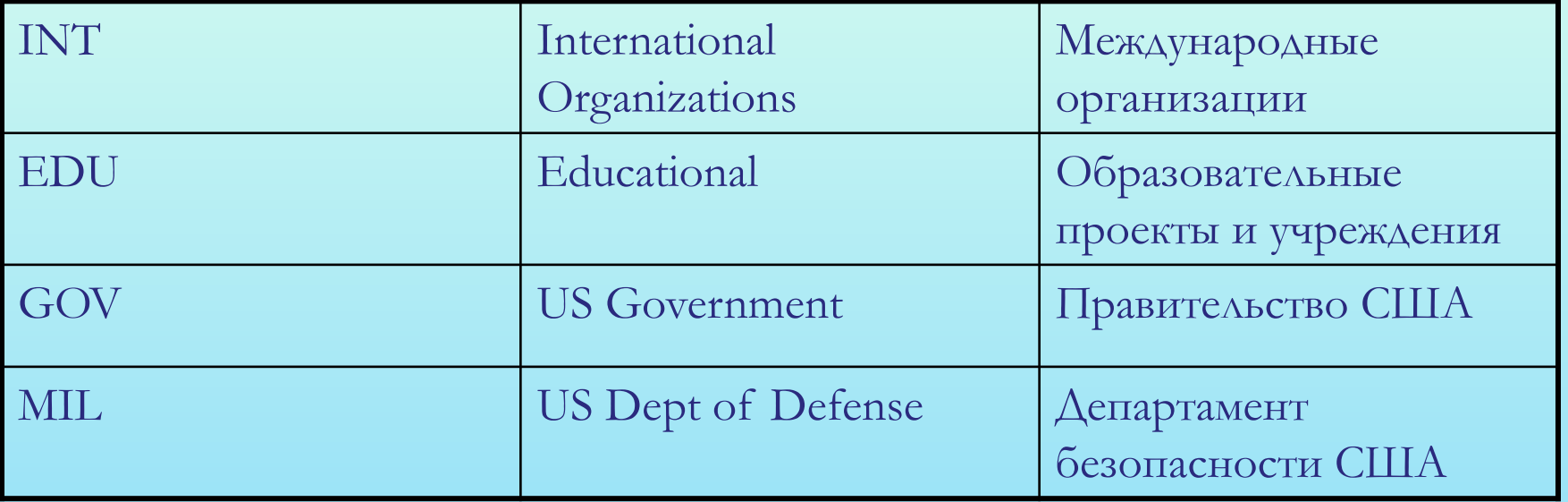

На российском домене сохранился принцип наименования доменов специального назначения

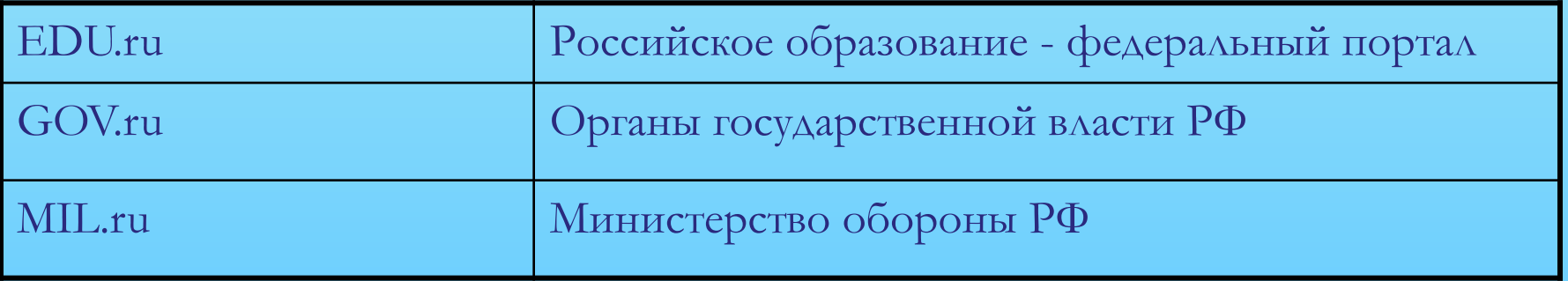

#### **АДРЕС ДОКУМЕНТА В ИНТЕРНЕТЕ**

**URL** (*Uniform Resource Locator*) – универсальный адрес документа в Интернете. Указывает точное местонахождение документа на одном из серверов.

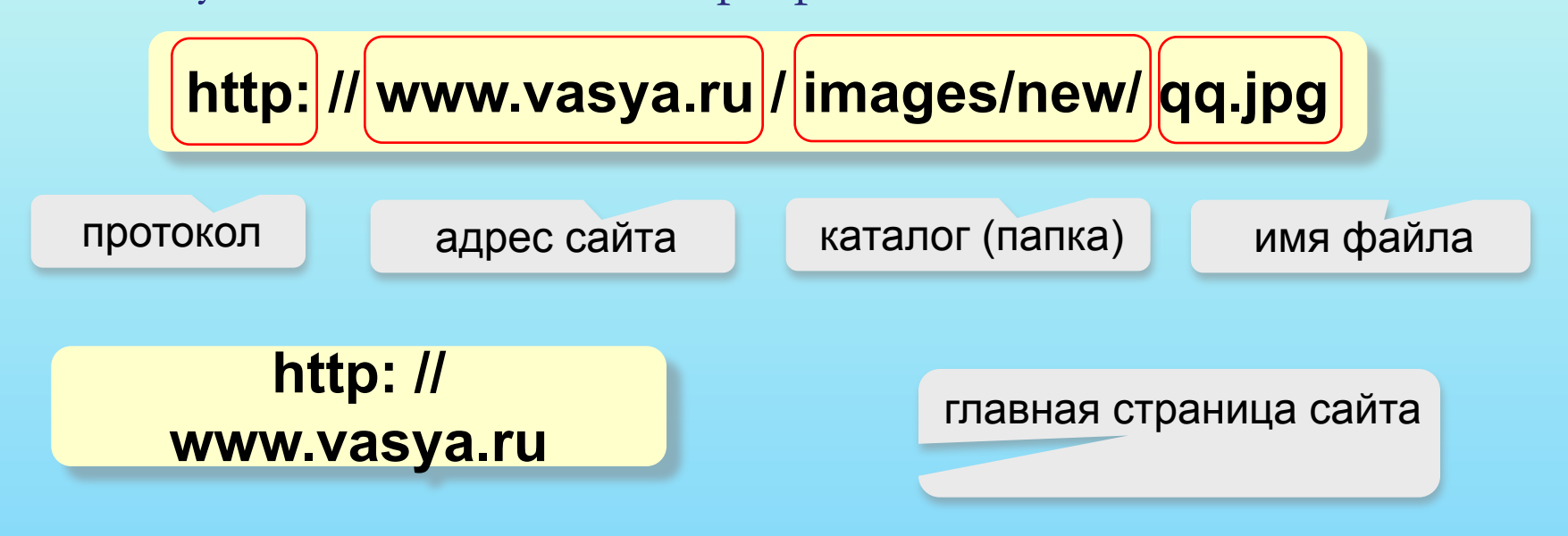

**ftp: // files.vasya.ru / pub / download / qq.zip**

файл на FTP-сервере

# УПРАВЛЕНИЕ ИНТЕРНЕТОМ

- На верхнем уровне Интернет не имеет органов управления. Он полностью поддерживает принцип автономии своих частей
- Но есть части Интернета, нуждающиеся в управлении или координации:

•Управление распределением IP-адресов

•Управление пространством доменных имен

•Выработка стандартов функционирования Интернет (протоколов)

**ICANN** (читается айкэн) — международная некоммерческая организация, созданная 18 сентября) — международная некоммерческая организация, созданная 18 сентября 1998 года) международная некоммерческая организация, созданная 18 сентября 1998 года при участии правительства США) — международная некоммерческая организация, созданная 18 сентября 1998 года при

#### **Возможности Интернета (службы, сервисы)**

- ❑ **WWW** (*World Wide Web)* гипертекстовые документы
	- **Гипертекст**  это текст, в котором каждое слово или словосочетание может быть активной ссылкой на другой документ
	- **Гипермедиа**  документы с активными ссылками, содержащие текст, рисунки, звук, видео.
- ❑ **Электронная почта** (**e-mail**)
- ❑ **FTP** (обмен файлами)
- ❑ **Форумы** (группы новостей, конференции, телеконференции)
- ❑ **Подписка на новости**
- ❑ **Поисковые системы**
- ❑ **Чаты** *(chat*  болтовня*)*
- ❑ **Личное общение в реальном времени**
	- ICQ *(I Seek You)* разговор 1-1, в группе, обмен файлами
- ❑ **Интернет-телефон**
	- Skype + колонки + микрофон

#### **ПРОТОКОЛЫ СЛУЖБ ИНТЕРНЕТА**

- ❑ **HTTP (***HyperText Transfer Protocol***)**  служба WWW
- ❑ **FTP (***File Transfer Protocol***)** служба FTP
- ❑ **SMTP (***Simple Mail Transfer Protocol***)** отправка сообщений электронной почты
- ❑ **POP3 (***Post Office Protocol***)** прием сообщений электронной почты

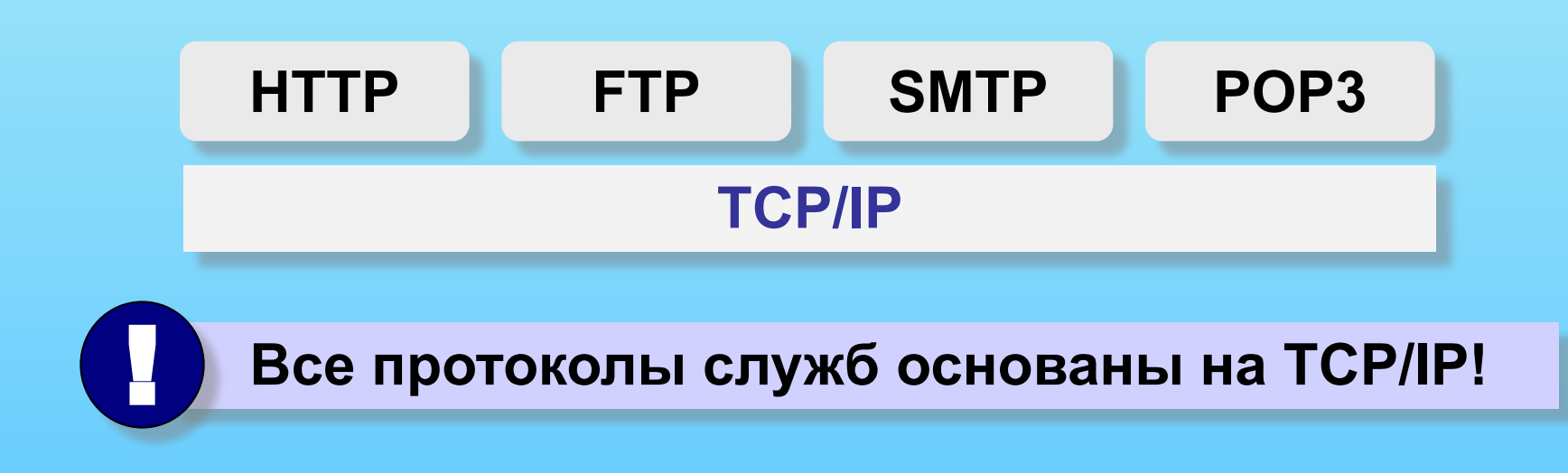

## **Сайт**

- от англ. *site* местоположение, участок
- это набор из нескольких десятков, сотен или даже тысяч web-страниц, связанных вместе единой темой, общим оформлением, взаимными гипертекстовыми ссылками и, как правило, близким размещением
- это собственное место в виртуальной реальности, своего рода открытый дом, куда может войти каждый желающий

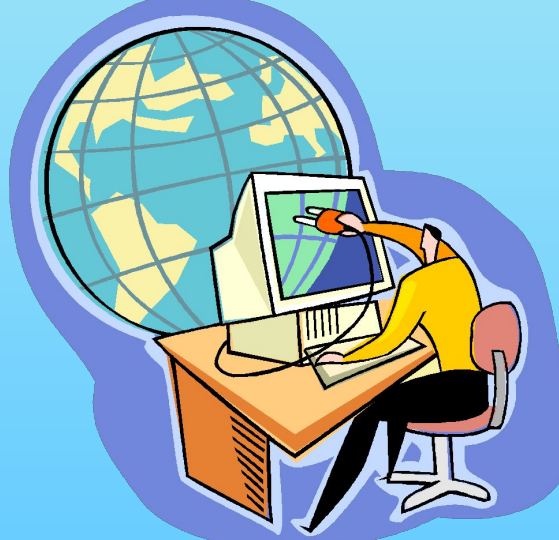

# **Браузер**

Браузер, броузер (англ. *browse –* пролистать) – программа для просмотра гипертекста.

- Самые популярные браузеры:
	- Microsoft Internet Explorer
	- Opera
	- Mozilla FireFox
	- Netscape Communicator

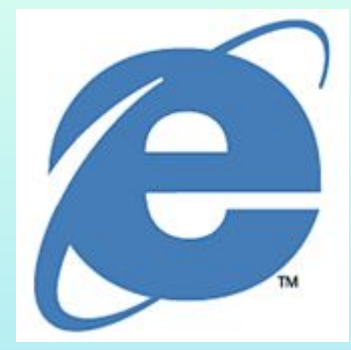

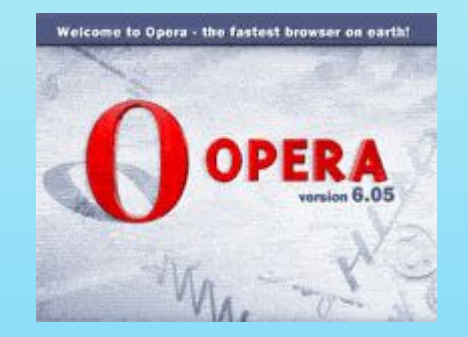

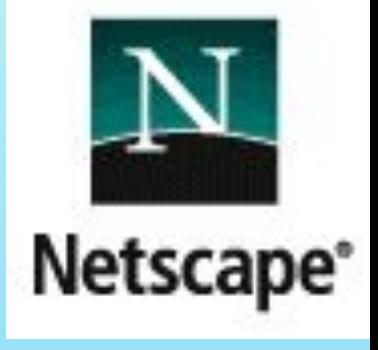

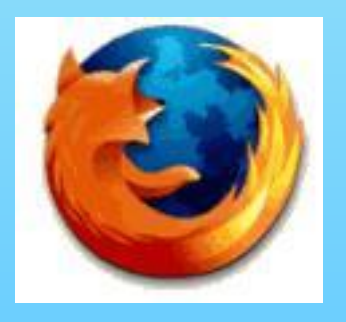

 Web 2.0 (Веб 2.0.) – сетевые сервисы (программные среды, движки, оболочки), которые используются для организации совместной комфортной сетевой деятельности в обучении.

 Сервисы Веб 2.0 позволяют работать с веб-документами совместно, обмениваться информацией и работать с массовыми публикациями.

 **Тим O'Рейлли -** автор термина Web 2.0 и его главный идеолог

# Вики/Открытый код (Wiki/Open Source)

- 25 марта 1995, Уорд Каннингем
- «Вики» это специальный тип веб-сайтов, который позволяет пользователям самим менять содержание веб-сайта (например, добавлять/редактировать статьи).
- Наиболее известным представителем этого движения является энциклопедия Wikipedia (2001, Джимми Уэльс), соавтором/редактором которой может стать каждый пользователь.
- Преимущество Wikipedia над обычной энциклопедий в том, что обычные пользователи смогут написать практически бесконечное число статей на подзабытые или малоинтересные темы.
- Wiki-Wiki интерактивная энциклопедия http://ru.wikipedia.org
- $\Lambda$ етописи. $PV \Delta$ етский проект http://letopisi.ru
- Wikimapia
- Викиликс
- Викицитатник

# **Веблоги/блоги (weblogs/blogs)**

• Блоги — это персональные журналы с широким применением. https://www.blogger.com/. Кто-то держит их для собственного удовольствия и описывает там самые знаменательные события своей жизни, кто-то — публикует ссылки на особо понравившиеся статьи, кто-то — пишет о наиболее интересных бизнес-решениях и технологиях. Блог (blog) – средство (синонимы: программная среда, оболочка, движок) для публикации материалов в сети с возможностью доступа к его чтению http://blogs.mai.ruБлог (blog) – средство (синонимы: программная среда, оболочка, движок) для публикации материалов в сети с возможностью доступа к его чтению http://blogs.mai.ru, http://livejournalБлог (blog) – средство (синонимы: программная среда, оболочка, движок) для публикации материалов в сети с возможностью доступа к ero чтению http://blogs.mai.ru, http://livejournal. $F_{\text{AOF}}$  (blog)

- **3. Закладки -с**редство для хранения закладок на вебстраницах (с описаниями и возможностью поиска)
- Это веб-сайт, бесплатно предоставляющий зарегистрированным пользователям услугу хранения и публикации закладок на подобранные с определенными целями страницы Всемирной сети. delicios.com, http://www.bobrdobr.ru,
- http://zakladki.yandex.ru/welcome.xml Яндекс закладки
- http://memori.ru/ Закладки на память
- http://bobrdobr.ru/ Бобрдобр
- http://www.100zakladok.ru/ Сто закладок
- http://www.zakladki.com/ Закладки

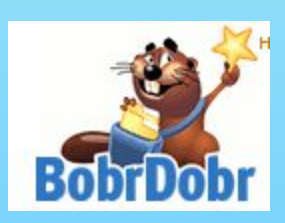

me n

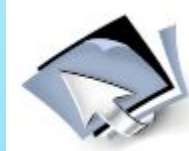

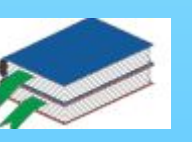